## Monitoring počítačové sítě

Ing. Michal Medvecký Ing. Josef Hajas

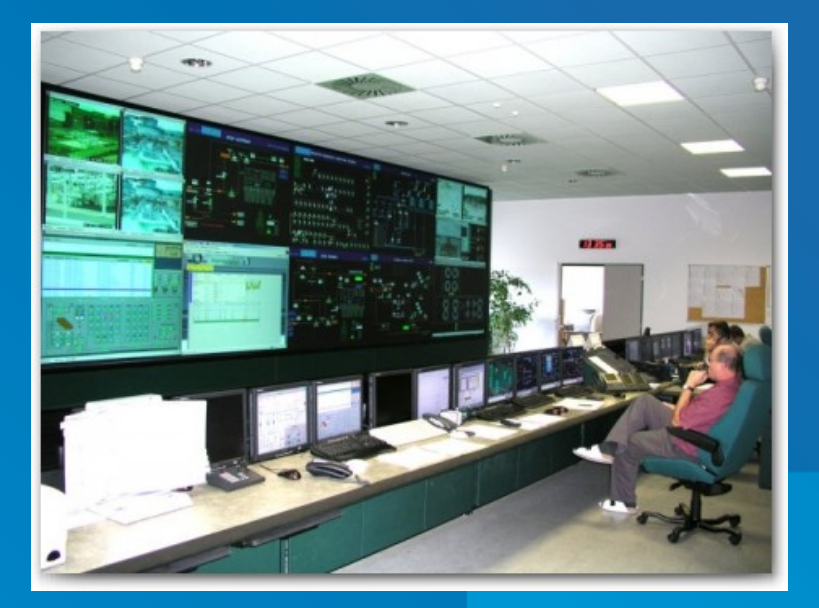

# Proč monitoring?

# Historická data **O** Proaktivita

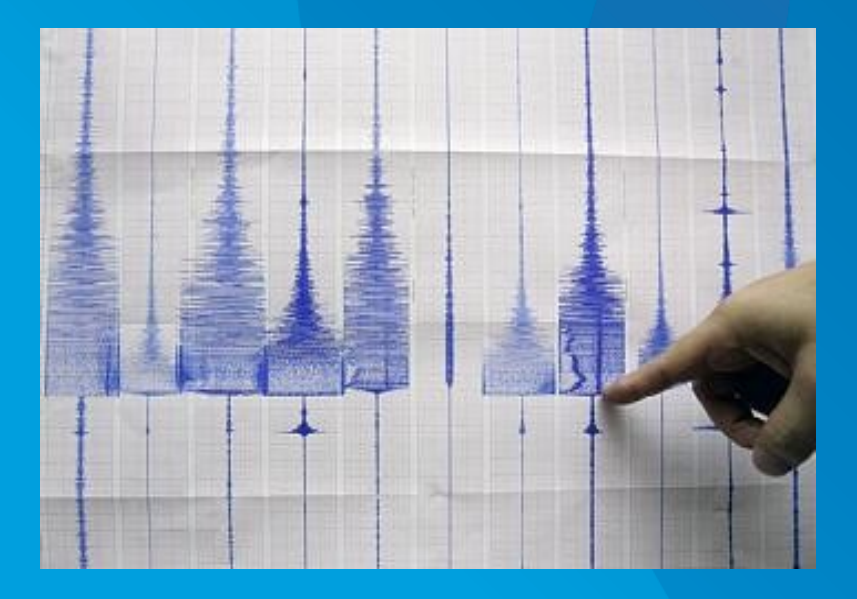

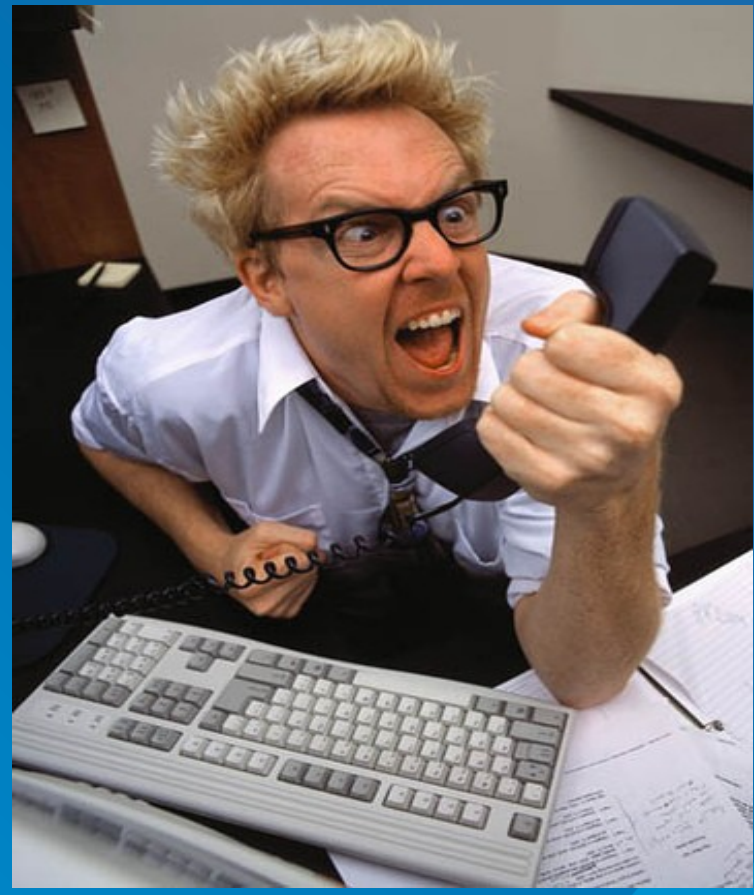

#### Internet Control Message Protocol

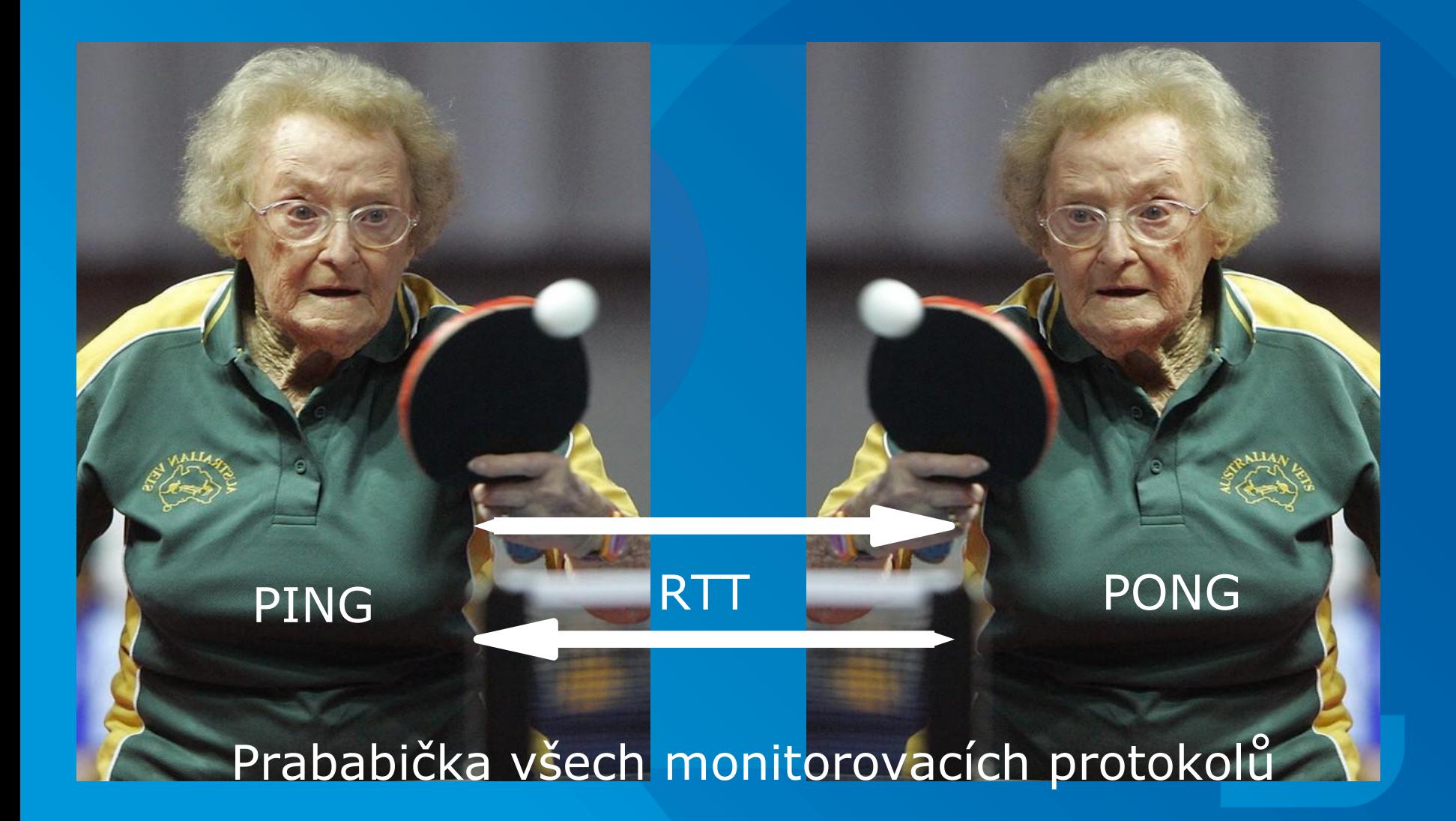

## Monitorovací systém

#### • Konfigurace

- Popis toho co a jakým způsobem se monitoruje
- **O** Plánovač
	- Je ten, který se stará o to, aby test probíhal v naplánovaných časech
- **·** Úložiště informací
- Modul/plug-in
	- Kus kódu, který umí monitorovat danou vlastnost

### Funkce monitorovacího systému

- Informace o aktuálním stavu
- Reporting incidentů
- Evidence historie incidentů
- Plánování odstávek
- Eskalace
- Zobrazování reportů

### Open-source monitorovací systémy

#### • Nagios - Icinga

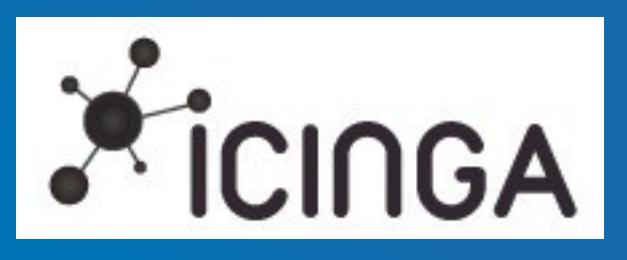

#### • Zenoss

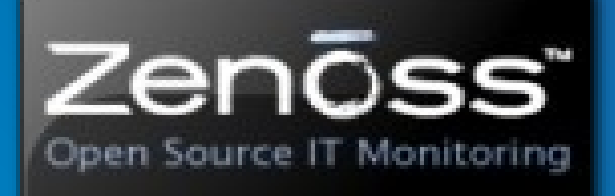

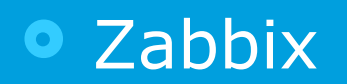

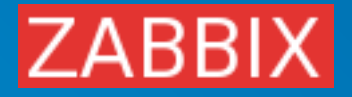

### OSS systém Nagios

 Vznik v roce 1999, Ethan Galstad **· Stabilní verze 3.2.0**  Dnes spíše komerční Nekomerční mutace – Icinga (vznik 2009) Používá různé protokoly

## Jak funguje Nagios

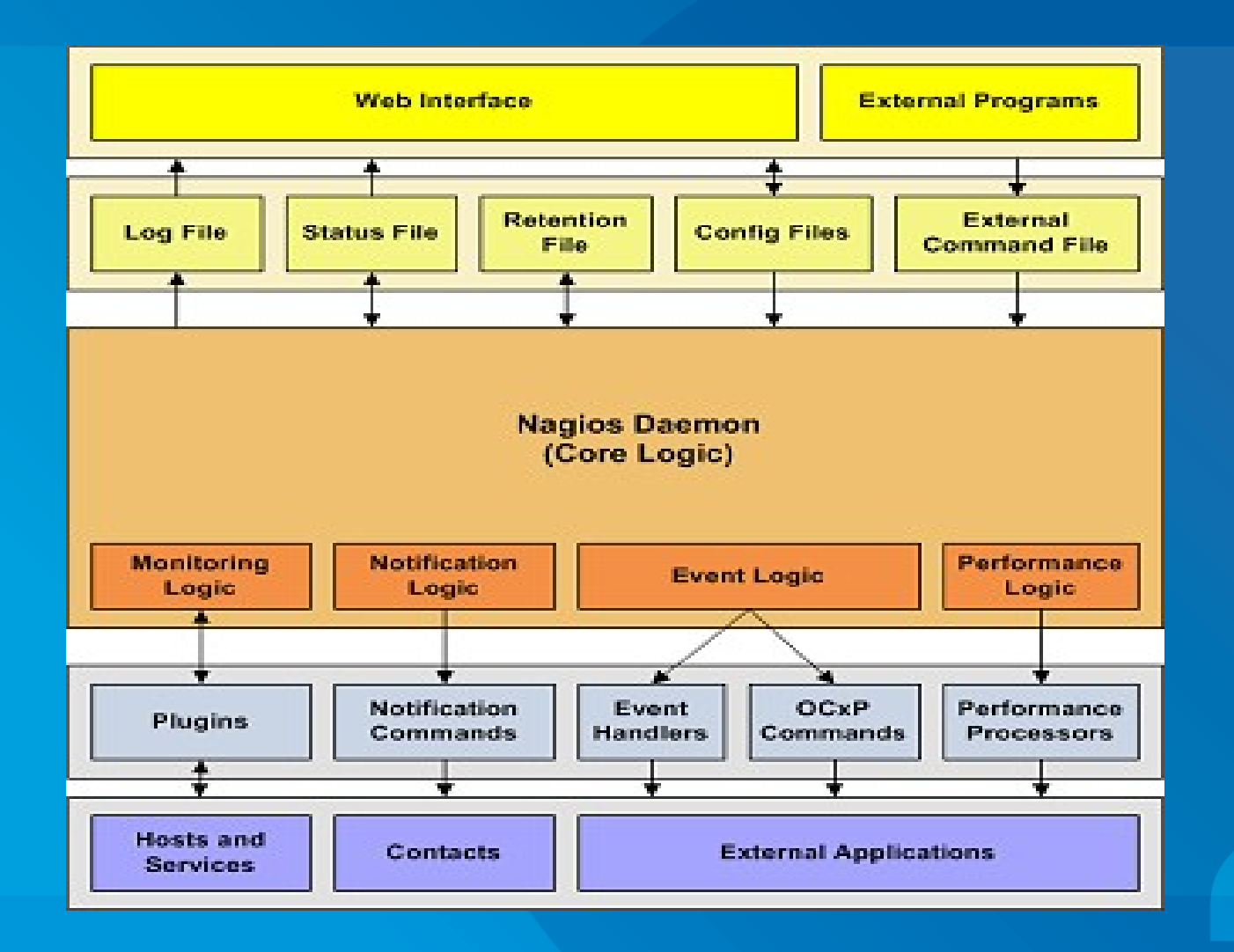

## Ngios Tactical overview

#### **Tactical Monitoring Overview** Last Updated: Sat Mar 6 14:02:33 CET 2010 Updated every 90 seconds Nagios® Core™ 3.2.0 - www.nagios.org Logged in as nagiosadmin

**Network Outages** 3 Outages **Blocking Outages** 

#### **Monitoring Performance**

Enabled

 $\overline{\mathbf{P}}$ 

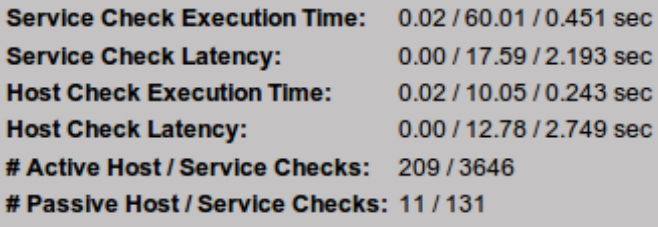

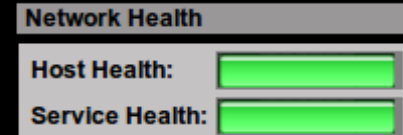

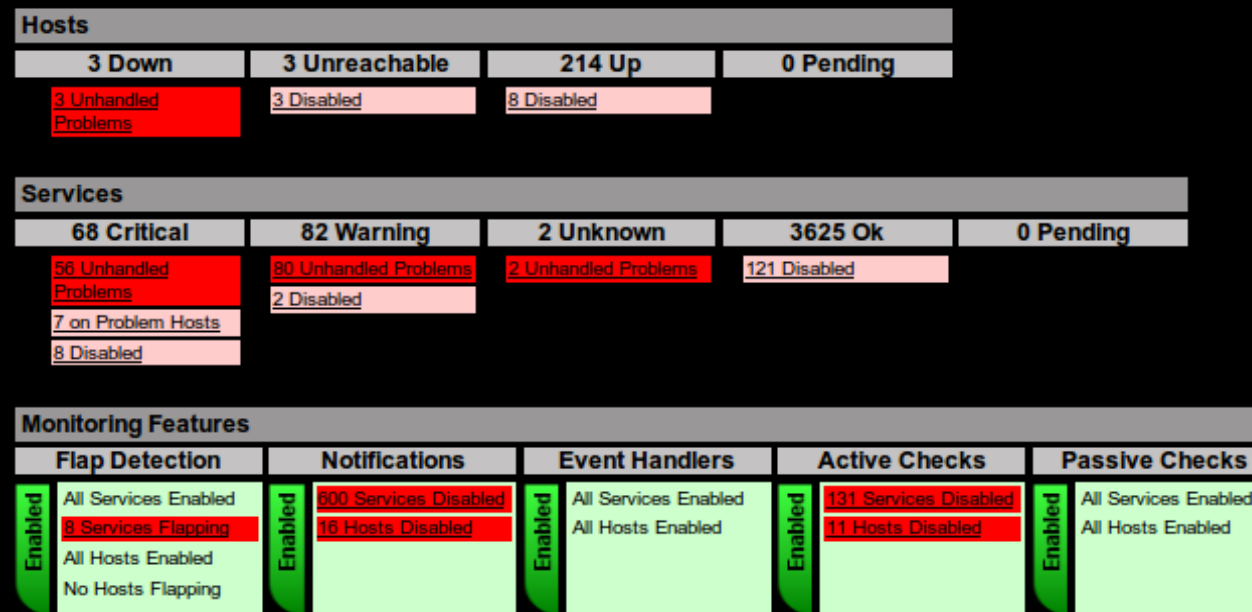

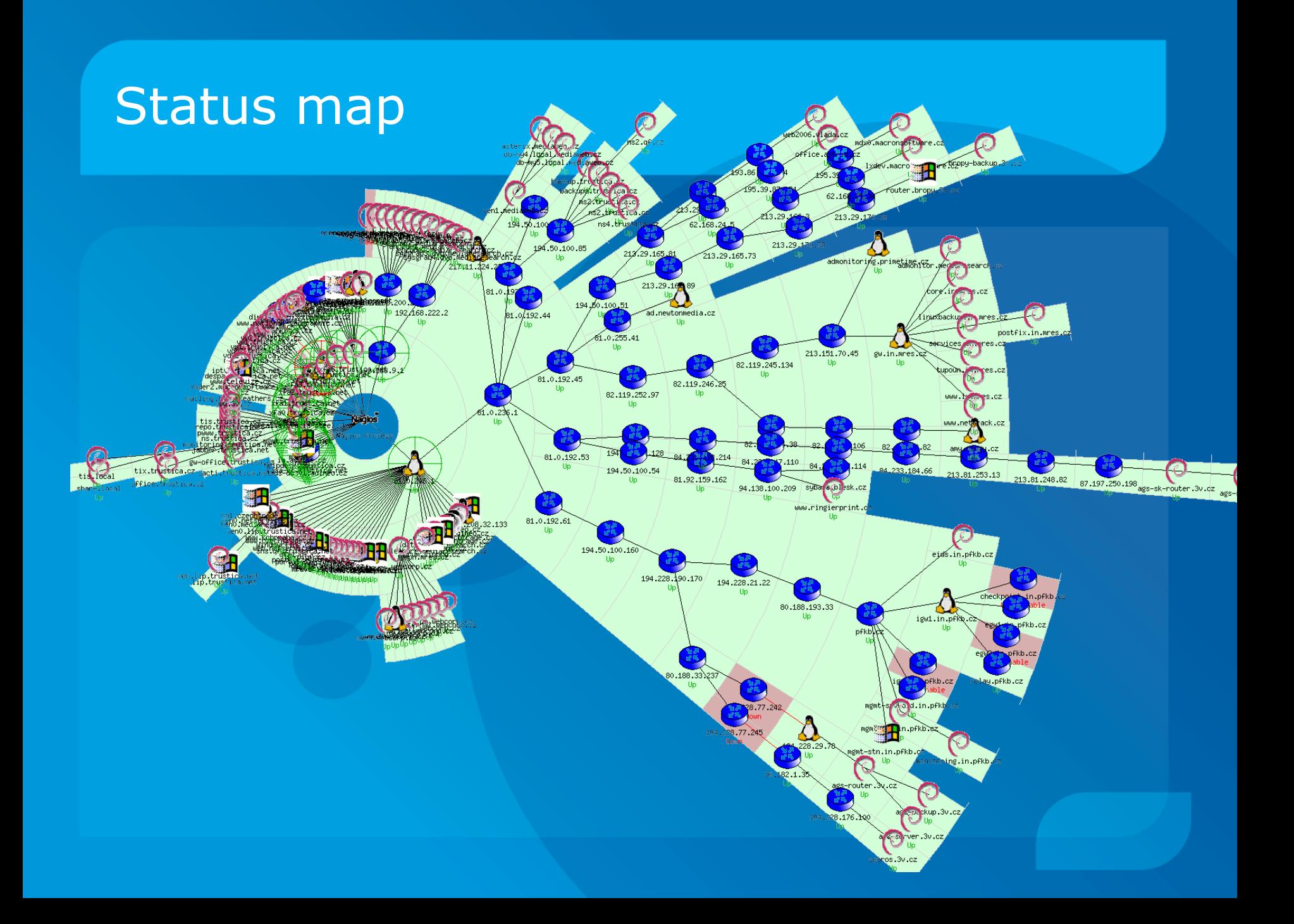

#### Nagios plug-in

 Aplikace napsaná v libovolném jazyce Nagiosu předává svůj návratový kód  $\bullet$  0 – OK • 1 – WARNING • 2 – CRITICAL

- 3 UNKNOWN
- … a několik řádek výstupu • STATUS OK: 53% FREE SPACE

#### Simple Network Management Protocol

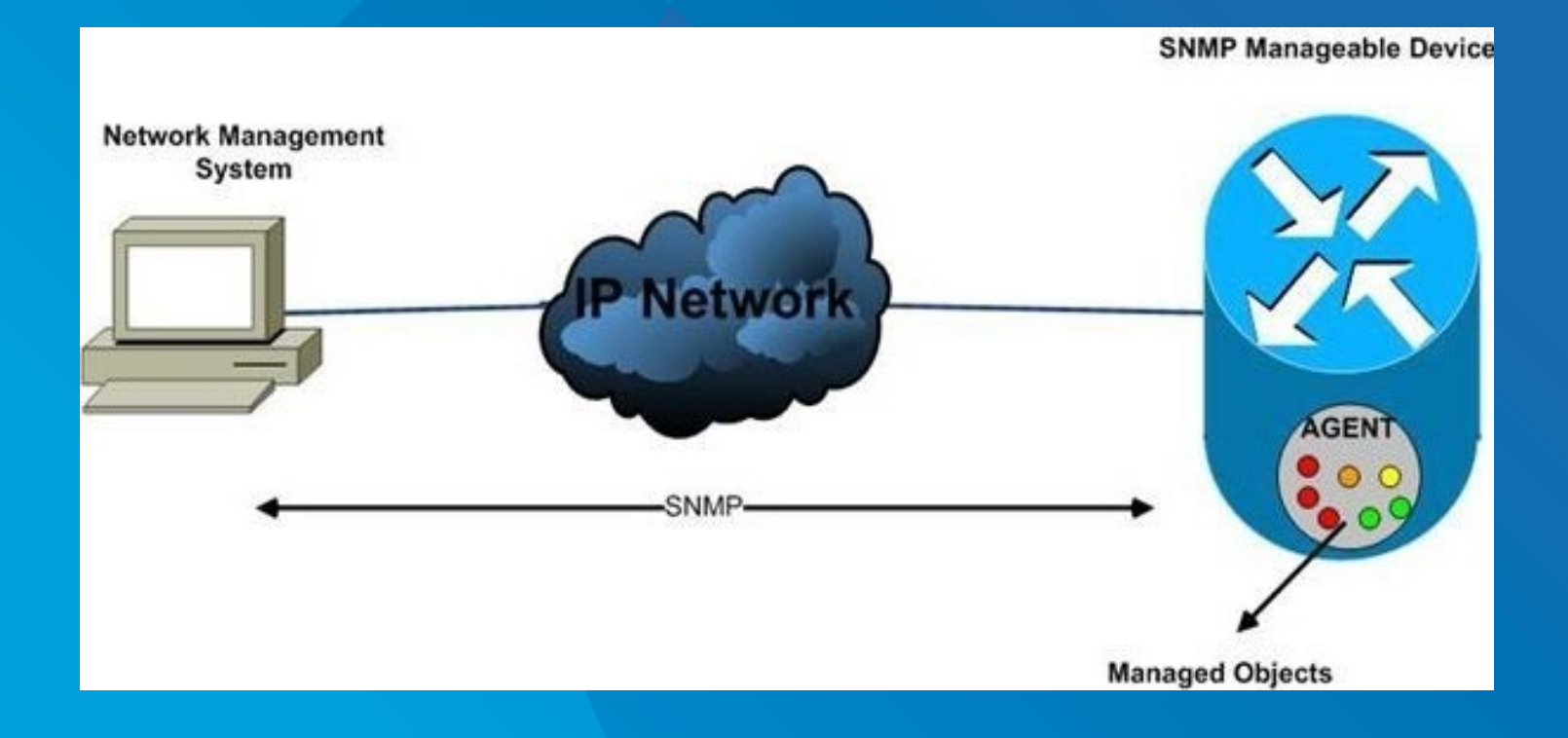

#### **Windows**

A fatal exception 0E has occurred at 0028:C0011E36 in UXD UMM(01) + 00010E36. The current application will be terminated.

- Press any key to terminate the current application.  $\clubsuit$
- Press CTRL+ALT+DEL again to restart your computer. You will 兼 lose any unsaved information in all applications.

Press any key to continue \_

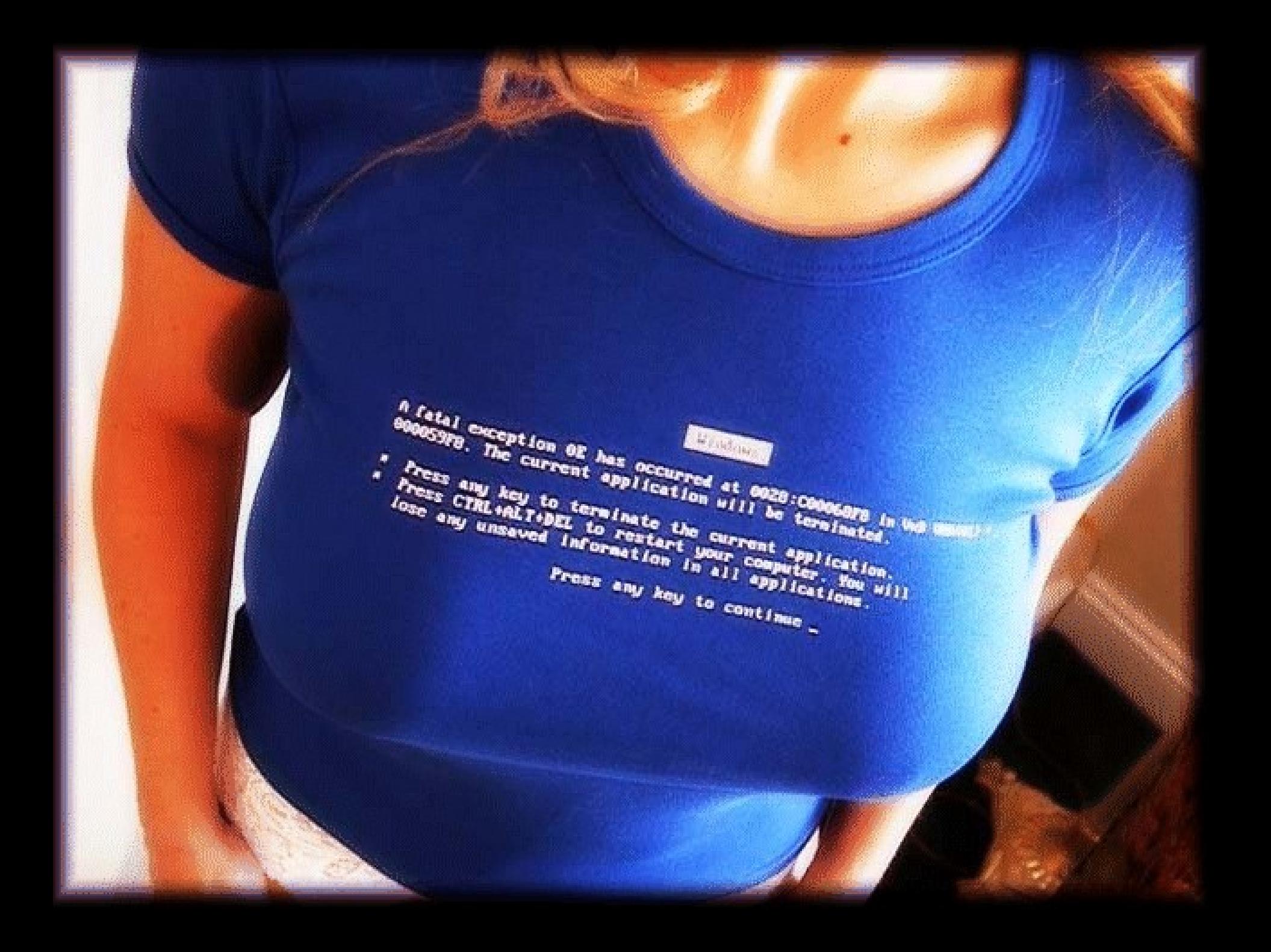

#### Zenoss

#### **O** Community **O** Enterprise

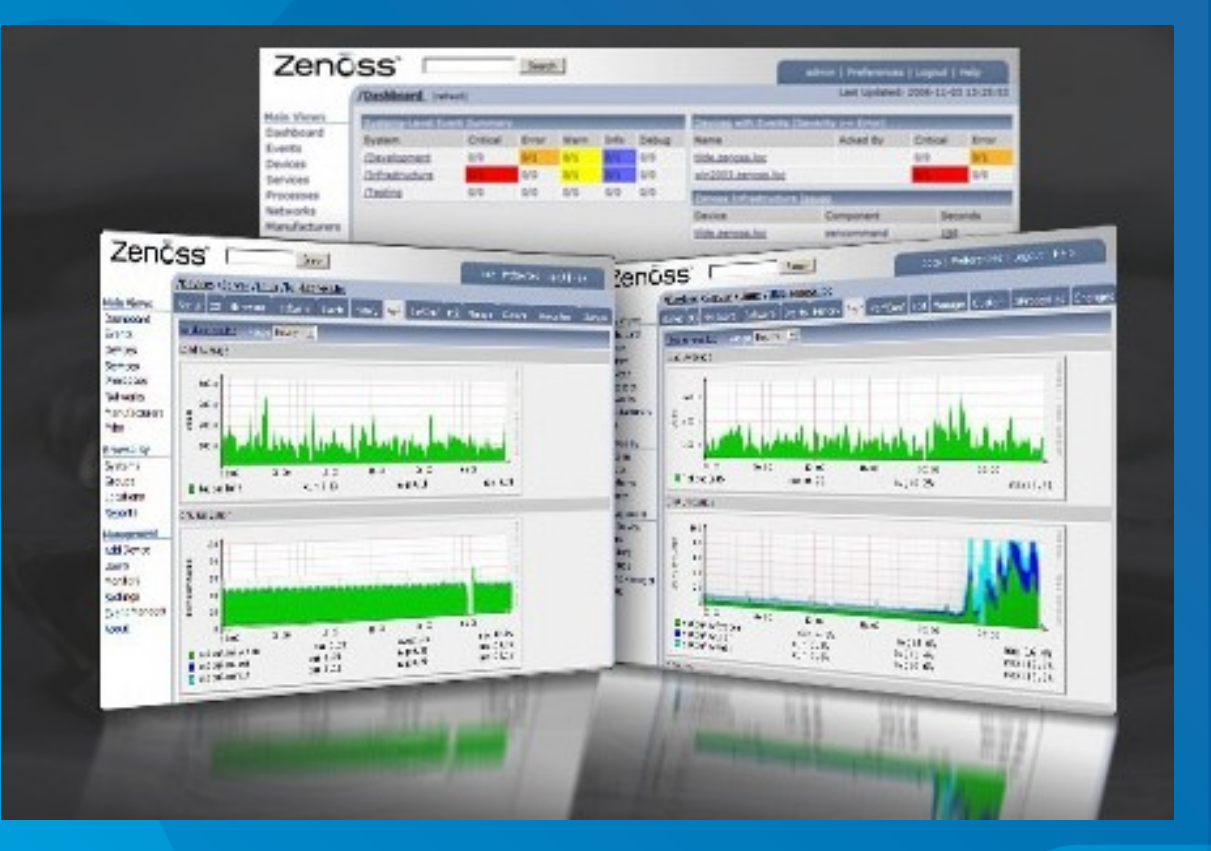

### **Zenoss Dashboard**

# Zenōss<sup>"</sup>I CORE

admin Preferences

Logout Helo

Last Updated: 2007-06-08 17:49:06

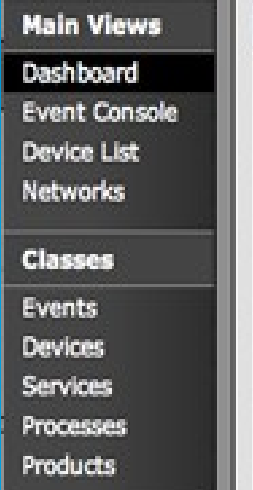

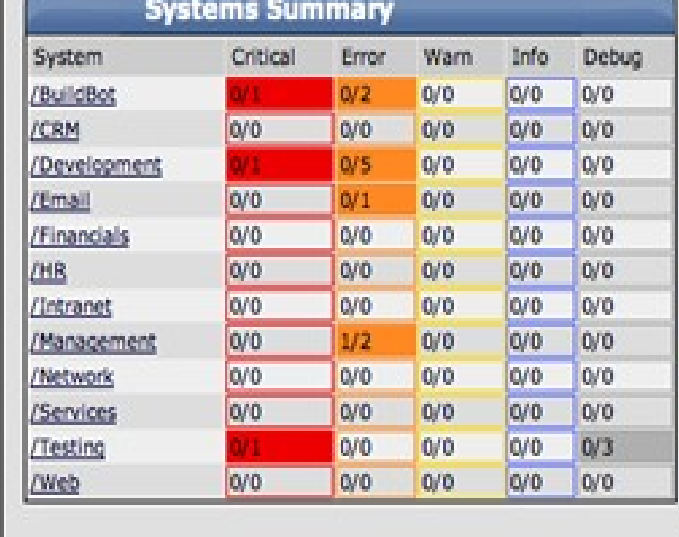

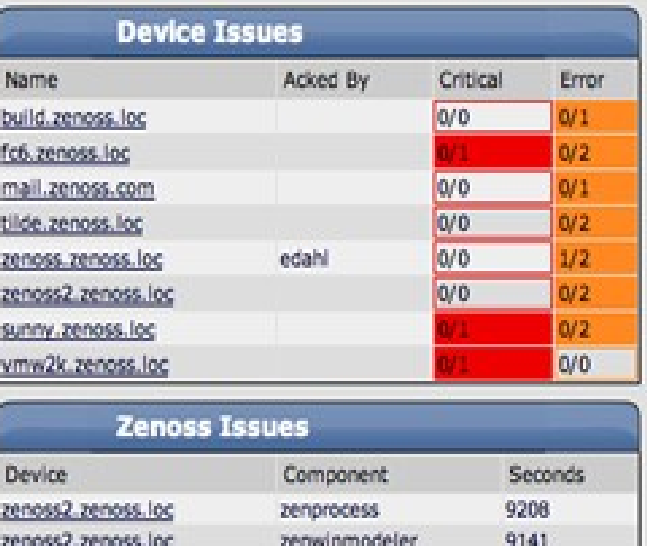

#### **Browse By**

Systems

**Groups**